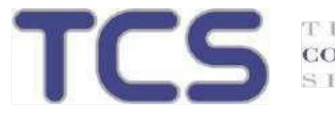

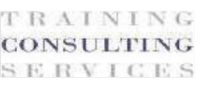

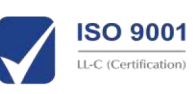

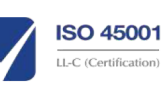

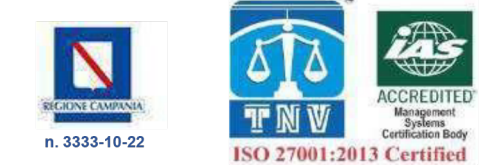

# PROGETTO FORMATIVO

# AVVISO PUBBLICO FONDO NUOVE COMPETENZE

# Presentazione e modalità di accesso alla FAD

## 01.Presentazione

In relazione all'esito della valutazione delle competenze in ingresso, si conferma la Sua partecipazione al percorso formativo, attivato per Lei sulla nostra piattaforma.

Tale percorso rientra nel Programma Operativo Nazionale "Fondo Nuove Competenze – seconda edizione" ed è stato presentato dal suo datore di lavoro ed approvato dall'ANPAL – Agenzia Nazionale delle Politiche attive del Lavoro.

Il progetto prevede attività di formazione per i dipendenti delle aziende richiedenti, da poter svolgere in diverse modalità. Tra queste vi è la Formazione a Distanza, usufruibile durante l'orario di lavoro, che consente tempistiche e calendarizzazioni maggiormente adattabili all'organizzazione della propria attività lavorativa.

Dopo la lettura e l'accettazione di questo documento sarà possibile accedere alla piattaforma al proprio percorso formativo.

# 02.Riferimenti e Obiettivi

I percorsi formativi accessibili attraverso la piattaforma sono strutturati secondo le indicazioni, i contenuti e gli obiettivi del progetto approvato nell'ambito del programma FONDO NUOVE COMPETENZE SECONDA EDIZIONE – ANPAL.

L'attività di formazione ha come obiettivo l'innalzamento del livello del capitale umano, offrendo ai lavoratori l'opportunità di acquisire nuove o maggiori competenze e di dotarsi degli strumenti utili per adattarsi alle mutevoli condizioni del mercato di lavoro, sostenendo le imprese nel processo di adeguamento ai nuovi modelli organizzativi e produttivi, in risposta alle transizioni ecologiche e digitali.

## 03.Modalità di erogazione

Le attività formative sono erogate in modalità FAD (rif. Formazione a distanza) con lezioni asincrone (in modalità streaming on demand, quindi tramite lezioni registrate).

**Training Consulting Services s.r.l.** Partita Iva 09034811217

Trainingcs.it info@trainingcs.it

Corso Vittorio Emanuele n°175 Torre del Greco - 80059 - (Napoli)

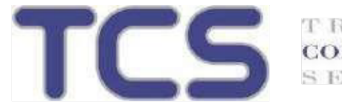

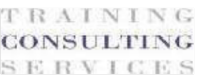

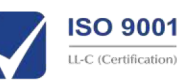

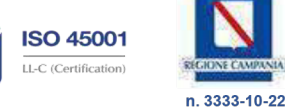

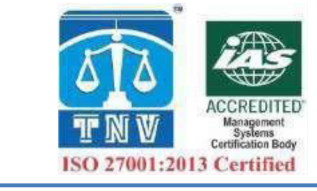

L'utilizzo dei corsi "e-learning" in modalità "streaming" e l'effettiva partecipazione del personale impegnato nelle attività formative avverrà esclusivamente negli orari di lavoro concordati con l'azienda stessa.

L'architettura dei corsi è strutturata in Unità Formative (UF) contenenti i relativi argomenti; ogni argomento, corredato da una breve scheda descrittiva, è affrontato attraverso una o più lezioni in modalità di FAD ASINCRONA.

Le lezioni prevedono specifici momenti di verifica (test) consistenti nella proposizione di quesiti distribuiti nelle lezioni a intervalli di tempo irregolari, obbligatori e facenti parte del percorso didattico proposto.

## 04. Login all'area di formazione online

L'ingresso ai corsi avviene sempre attraverso la pagina di LOGIN che si trova in alto a destra nel nostro portale.

All'interno del Form di Login andranno inserite le credenziali di accesso personali del dipendente: effettuato questo primo passaggio l'iscrizione del dipendente sarà definitiva e lo stesso potrà iniziare la sua formazione.

Il percorso disponibile nell'area riservata è quello previsto per il singolo utente nell'ambito del progetto FONDO NUOVE COMPETENZE SECONDA EDIZIONE – ANPAL.

#### 05.Rilascio del relativo attestato di completamento

Al termine del percorso formativo e soltanto in caso di superamento di tutti i relativi test di verifica, sarà possibile scaricare il Suo attestato di messa in trasparenza delle competenze acquisite, con evidenza del livello di padronanza secondo il Quadro Europeo per le competenze digitali dei cittadini DigComp 2.1 o secondo il Quadro di riferimento delle abilità/competenze per la transizione ecologica – classificazione ESCO.

**Training Consulting Services s.r.l.** Partita Iva 09034811217

Trainingcs.it info@trainingcs.it

Corso Vittorio Emanuele n°175 Torre del Greco - 80059 - (Napoli)